# **Fiche résumé** Comment choisir et créer une boîte mail ?

## Qu'est-ce qu'une boîte mail ?

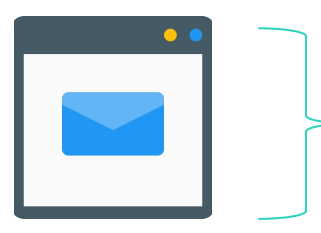

Une boîte mail c'est comme une boîte aux lettres virtuelle : il faut avoir une adresse et une clef pour l'ouvrir (le mot de passe). **La boîte mail est totalement gratuite et personnelle.**

## Quelle boîte mail choisir ?

Il existe beaucoup de boîtes mail, voici quelques exemples des plus connues

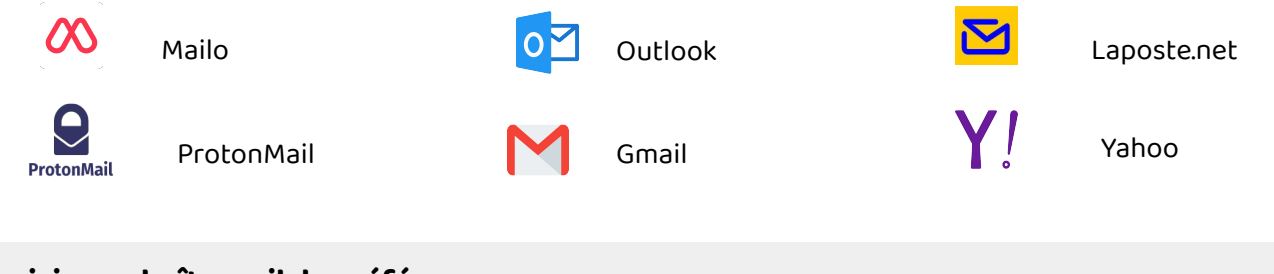

#### **Choisir une boîte mail de préférence :**

- **Gratuite**
- **Accessible**
- **Sécurisée**
- Disponible en version application sur smartphone / tablette

### Comment se créer une boîte mail ?

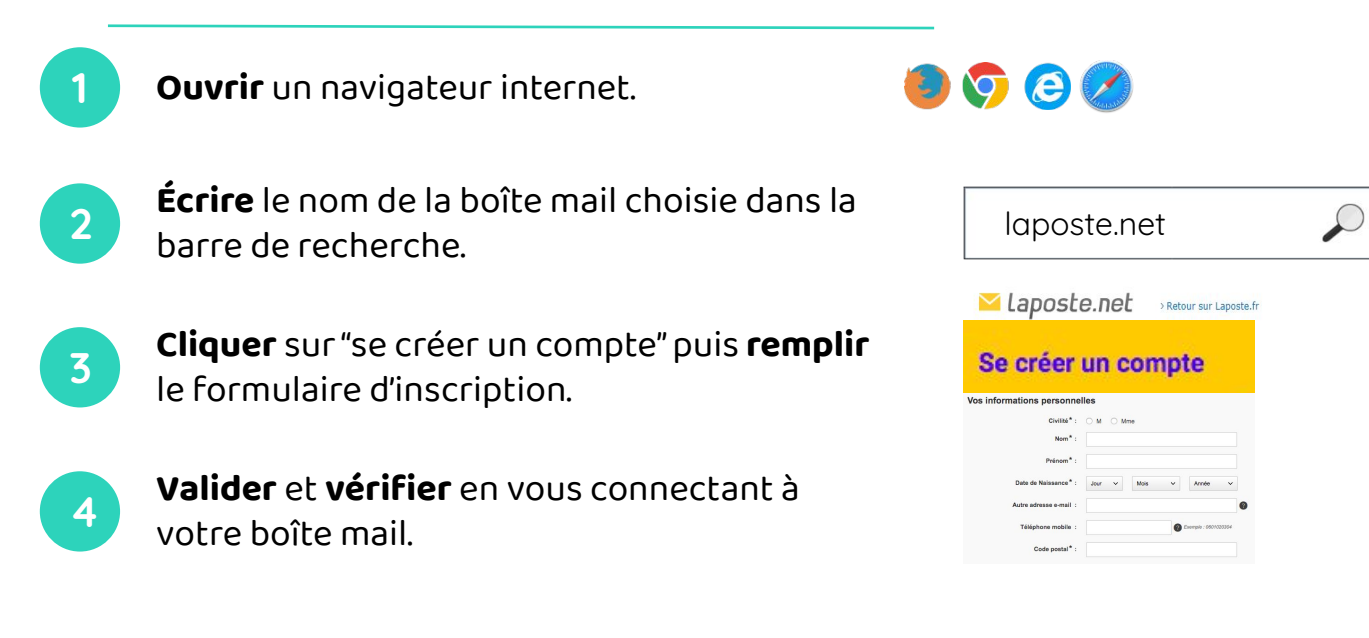

**Rendez-vous à la page suivante pour la création de l'adresse mail et du mot de passe !** 

#### Comment choisir une adresse mail ?

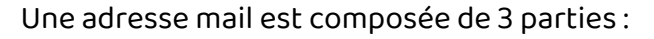

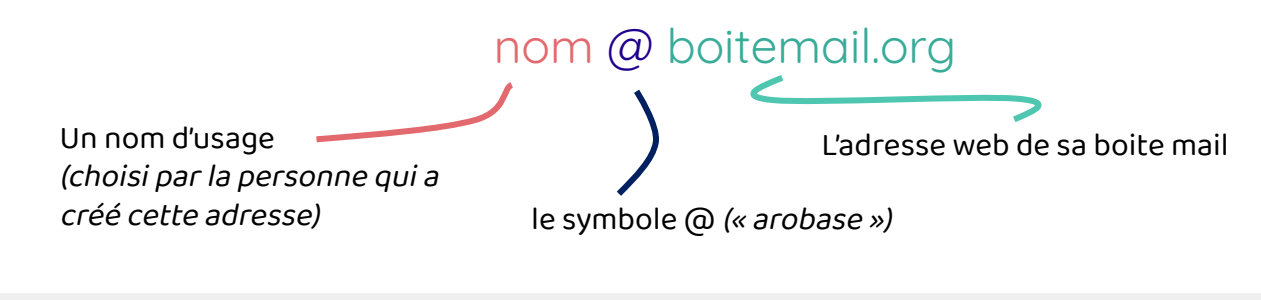

#### **Rappel l'adresse peut se composer de :**

- La première lettre du prénom
- Un point
- Le nom de famille

Exemple pour Alice Dumont : **a.dumont@boitemail.fr**

#### Comment créer un mot de passe sécurisé ?

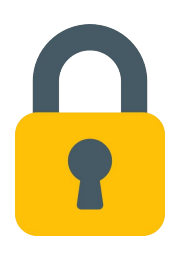

Un mot de passe sécurisé est :

- Long ( au moins 8 caractères )
- Composé de chiffres, lettres, caractères spéciaux
- Une majuscule
- Difficile à deviner : sans lien avec votre vie personnelle
- Facile à mémoriser

**Pour aller plus loin, rendez-vous sur Les Bons Clics pour suivre la formation "Comment créer un mot de passe sécurisé ?"**

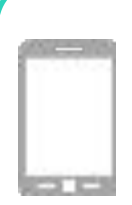

**Continued and September 3** apprendix  $\mathbf{r}$  . **Continued as a surface of the surface of the surface of the surface of the surface of the surface of the surface of the surface of the surface of the surface of the surface** Sur smartphone ou tablette, vous pouvez utiliser votre **navigateur internet** ou télécharger **l'application** de votre boite mail directement sur votre smartphone. Vous pourrez ensuite vous connecter en écrivant votre adresse mail et votre mot de passe sur l'application.

# **Continuez à apprendre sur lesbonsclics.fr !**